Документ подписан прос<u>той электронной подписью</u><br>Информация о владовосхдарственное аккредитованное не<mark>коммерческое частное образовательное</mark> **учреждение высшего образования** <sub>Должность: ректо**%Академия маркетинга и социально-ин</mark>формационных технологий – ИМСИТ»**</sub> **(г. Краснодар)** 4237c7ccb9b9e111bbaf1f4fcda9201d015c4dbaa12**\$#AH7\QX\BQAkaдемия ИМСИТ)** Информация о владельце: ФИО: Агабекян Раиса Левоновна Дата подписания: 25.03.2024 14:49:41 Уникальный программный ключ:

УТВЕРЖДАЮ

Проректор по учебной работе, доцент

\_\_\_\_\_\_\_\_\_\_\_\_\_\_Н.И. Севрюгина

25.12.2023

# **Б1.В.ДЭ.03.01**

# **Программное обеспечение и автоматизация профессиональной деятельности**

рабочая программа дисциплины (модуля)

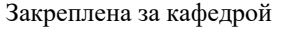

Кафедра математики и вычислительной техники

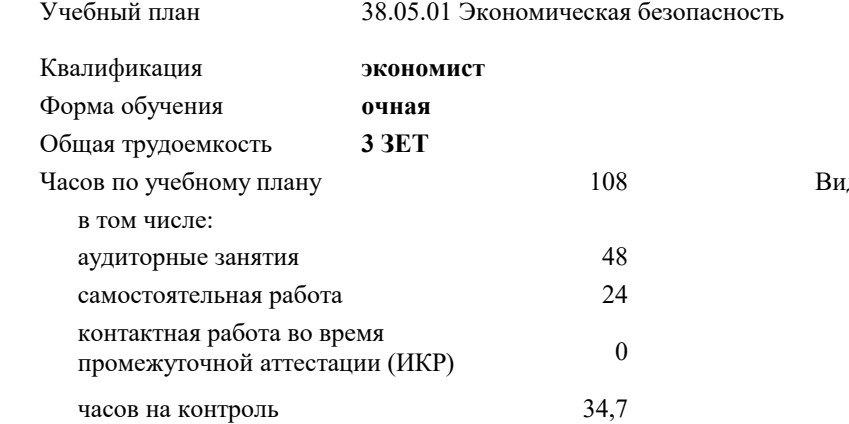

### **Распределение часов дисциплины по семестрам**

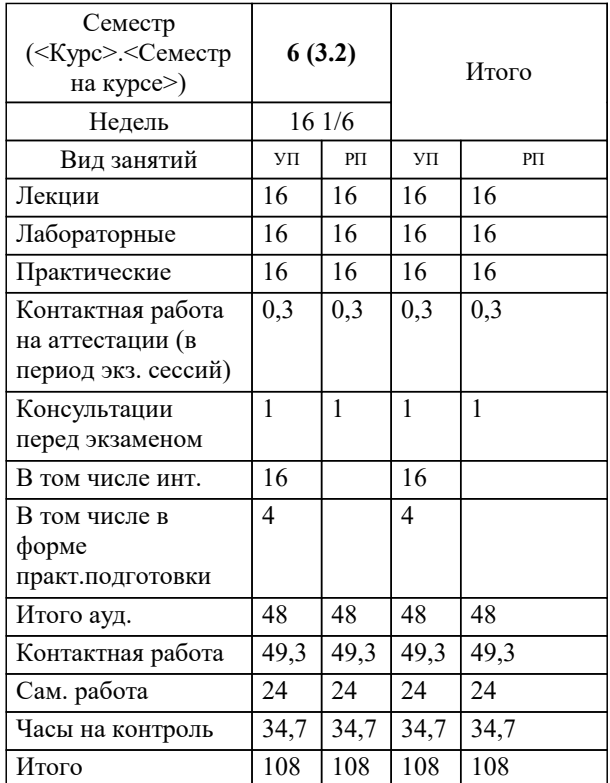

экзамены 6 ды контроля в семестрах: УП: 38.05.01 ЭБ 3++24.plx стр. 2

#### Программу составил(и):

*к.т.н, доцент, Аникина Ольга Владимировна*

#### Рецензент(ы):

*д.т.н., профессор кафедры информационных систем и программирования КубГТУ, Видовский Л.А.;директор АО «ЮГ-СИСТЕМА ПЛЮС» , Глебов О.В.*

**Программное обеспечение и автоматизация профессиональной деятельности** Рабочая программа дисциплины

разработана в соответствии с ФГОС ВО:

Федеральный государственный образовательный стандарт высшего образования - специалитет по специальности 38.05.01 Экономическая безопасность (приказ Минобрнауки России от 14.04.2021 г. № 293)

38.05.01 Экономическая безопасность составлена на основании учебного плана: утвержденного учёным советом вуза от 25.12.2023 протокол № 4.

# **Кафедра математики и вычислительной техники** Рабочая программа одобрена на заседании кафедры

Протокол от 11.12.2023 г. № 5

Зав. кафедрой Исикова Наталья Павловна

Согласовано с представителями работодателей на заседании НМС, протокол № 4 от 25.12.2023.

Председатель НМС проф. Павелко Н.Н.

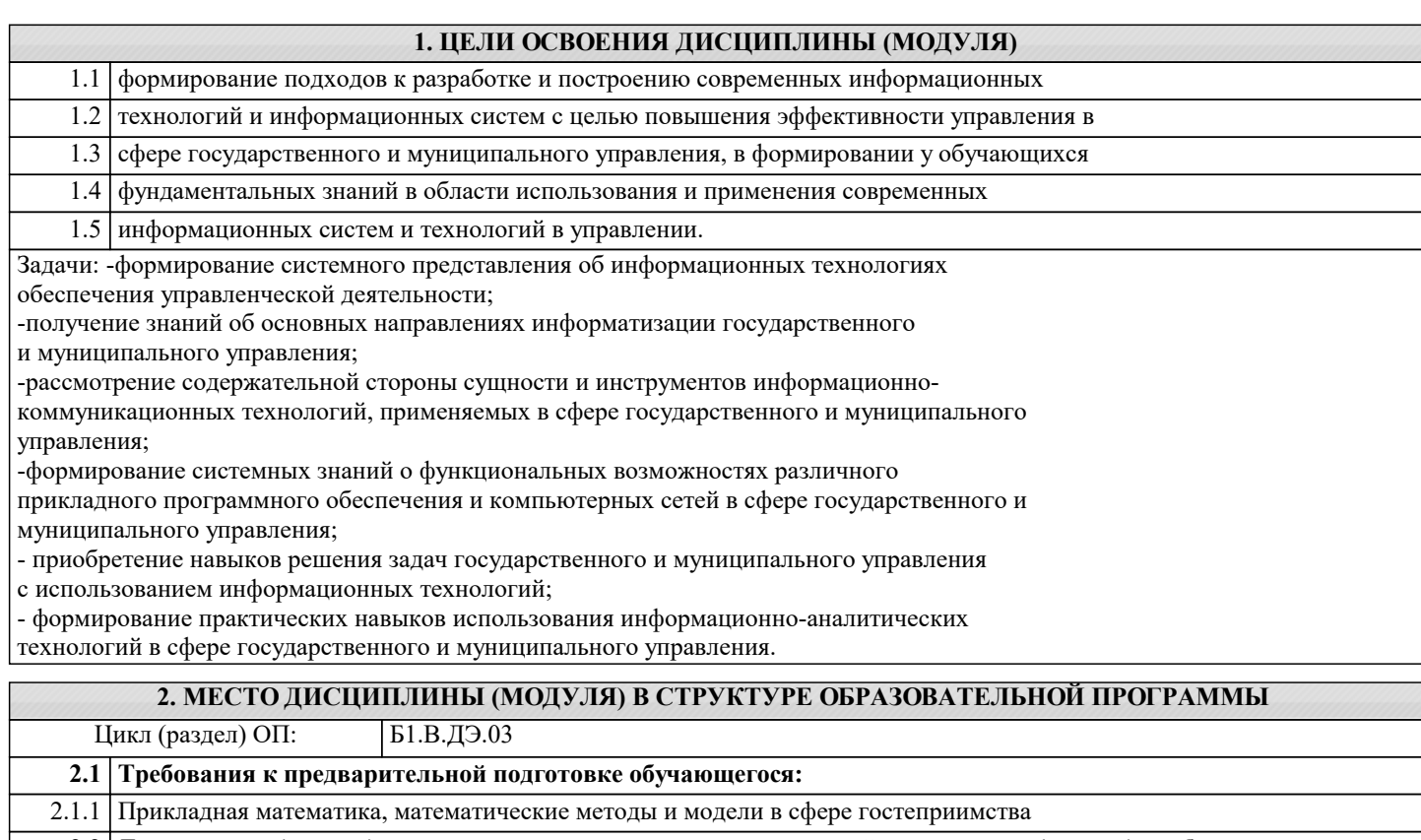

**2.2 Дисциплины (модули) и практики, для которых освоение данной дисциплины (модуля) необходимо как предшествующее:**

2.2.1 Информационное обеспечение гостиничной деятельности

2.2.2 Корпоративное управление в гостиничной деятельности

# **3. ФОРМИРУЕМЫЕ КОМПЕТЕНЦИИ, ИНДИКАТОРЫ ИХ ДОСТИЖЕНИЯ и планируемые результаты обучения**

#### **4. СТРУКТУРА И СОДЕРЖАНИЕ ДИСЦИПЛИНЫ (МОДУЛЯ) Наименование разделов и тем /вид занятия/ Часов Компетен- Литература и эл. ресурсы ции Семестр / Курс Код занятия Практ . подг. Раздел 1. Модуль 1** 1.1 Информатизация гостиничной деятельности и деятельности в сфере общественного питания /Лек/ Л1.1 Л1.2 Л1.3 Л1.4 Л1.5 Л1.6 Л1.7Л2.1 Л2.2 Л2.3 Л2.4 Л2.5 Э1 Э2 Э3 6 3 1.2 Информатизация деятельности предприятий гостиничной отрасли и сферы общественного питания /Пр/ Л1.1 Л1.2 Л1.3 Л1.4 Л1.5 Л1.6 Л1.7Л2.1 Л2.2 Л2.3 Л2.4 Л2.5 Э1 Э2 Э3 6 4 1.3 Информатизация деятельности предприятий гостиничной отрасли и сферы общественного питания /Лаб/ Л1.1 Л1.2 Л1.3 Л1.4 Л1.5 Л1.6 Л1.7Л2.1 Л2.2 Л2.3 Л2.4 Л2.5 Э1 Э2 Э3 6 16 1.4 Компьютерные технологии в управлении организацией /Лек/ Л1.1 Л1.2 Л1.3 Л1.4 Л1.5 Л1.6 Л1.7Л2.1 Л2.2 Л2.3 Л2.4  $\Pi$ 2.5 Э1 Э2 Э3 6 3 1.5 Компьютерные технологии в управлении организацией /Пр/ Л1.1 Л1.2 Л1.3 Л1.4 Л1.5 Л1.6 Л1.7Л2.1 Л2.2 Л2.3 Л2.4 Л2.5 Э1 Э2 Э3 6 4 1.6 Компьютерные технологии в управлении организацией /Ср/ Л1.1 Л1.2 Л1.3 Л1.4 Л1.5 Л1.6 Л1.7Л2.1 Л2.2 Л2.3 Л2.4 Л2.5 Э1 Э2 Э3 6 4

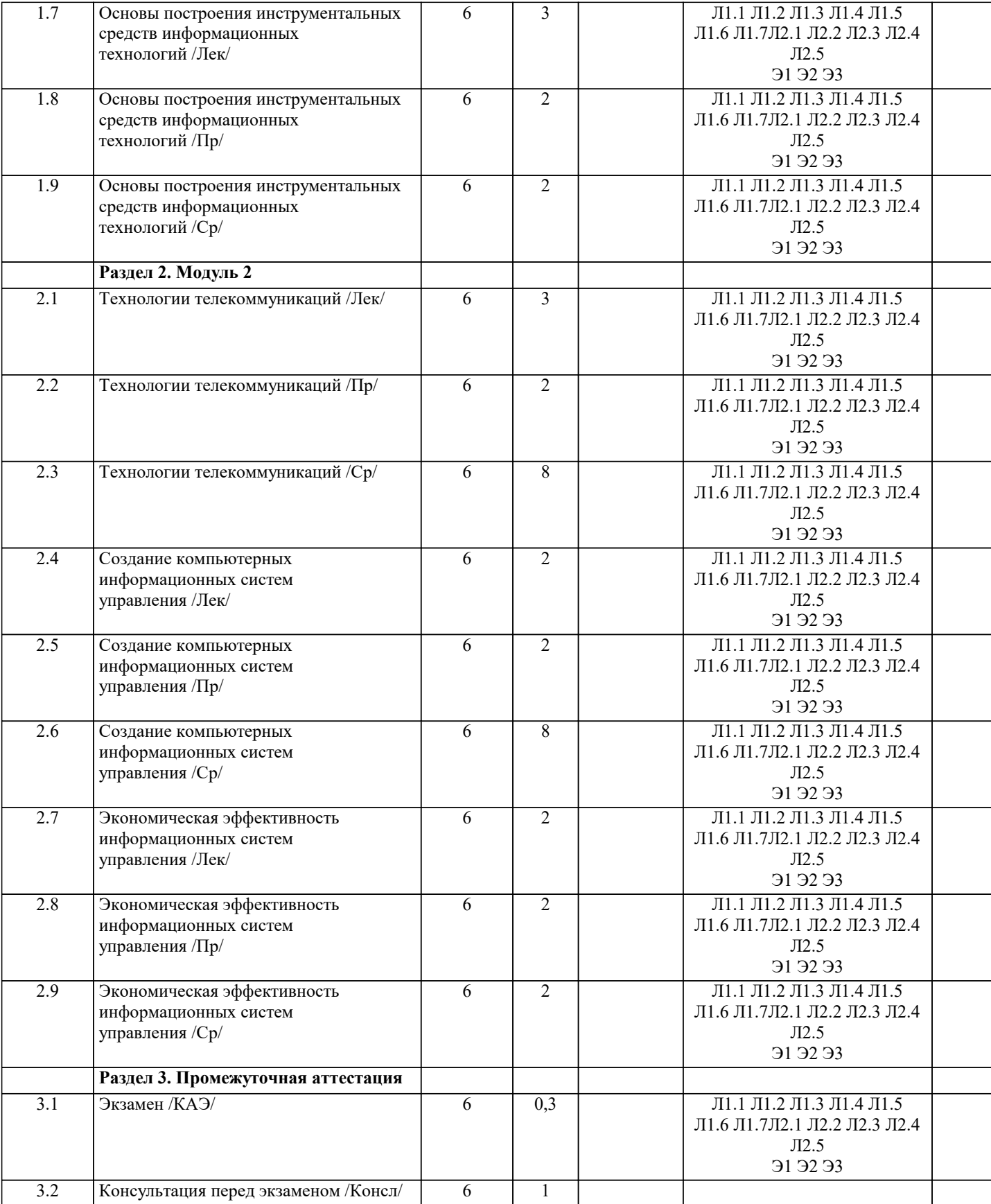

# **5. ОЦЕНОЧНЫЕ МАТЕРИАЛЫ**

# **5.1. Контрольные вопросы и задания**

1. Информационные технологии управленческого процесса.

2. Информационный поток.

- 3. Проблема упорядочивания и совершенствования информационных потоков.
- 4. Информационно-аналитическая система как инструмент принятия решений.
- 5. Открытые информационные системы.

6. Использование ПСПО в гостиницах

7. Понятие управленческого решения.

8. Специфика принятия управленческих решений в гостиничной деятельности

9. Классификация управленческих решений.

10. Системный анализ как методология информатизации организационного управления.

11. Проблема многокритериальности выбора управленческого решения.

- 12. Статистические методы оценки обстановки для принятия управленческого решения.
- 13. Системы электронного документооборота.

14. Коллективные решения.

15. Экспертные методы в подготовке управленческого решения.

16. Методы прогнозирования (экстраполяция).

17. Электронное правительство как концепция гостиничной деятельности в

информационном обществе.

18. Электронное правительство: международный опыт и модели реализации в России.

19. Индекс ООН готовности стран к электронному правительству.

- 20. Федеральная целевая программа «Электронная Россия».
- 21. Основные принципы регулирования качества предоставления информационных услуг
- 22. Безопасность применения информационно-аналитических технологий в

гостиничной деятельности

- 23. Функции Интернета в государственном и муниципальном управлении.
- 24. Понятие компьютерной сети и социальной сети.
- 25. Виды компьютерных и социальных сетей.
- 26. Основные топологии компьютерных сетей.
- 27. Использование социальных сетей в гостиничной деятельности
- 28. Понятие территориальной информационной системы.
- 29. Общие принципы создания информационной системы города и области (края,

республики).

- 30. Классификация направлений информатизации муниципального управления.
- 31. Обзор аналитического ПО.
- 32. Информационное обеспечение органов государственной власти.
- 33. Ведущие информационные органы Российской Федерации.
- 34. Технологии поиска информации.
- 35. Распределенная обработка информации.
- 36. Информационно-аналитическое обеспечение управления проектами

#### **5.2. Темы письменных работ**

не предусмотрены

#### **5.3. Фонд оценочных средств**

1. Комплекс программ, обеспечивающих совместное функционирование всех устройств компьютера и предоставляющих пользователю доступ к ресурсам компьютера:

а) операционная система +

- б) оперативная память
- в) программное обеспечение
- 2. Специалисты, разрабатывающие программное обеспечение:
- а) системные администраторы
- б) программисты +
- в) составители

3. Для разработки прикладных компьютерных программ на языке программирования используют:

- а) математические пакеты
- б) геоинформационные системы

в) системы программирования +

- 4. К прикладному программному обеспечению относят:
- а) графические редакторы +
- б) антивирусные программы
- в) операционные системы
- 5. Специальные программы, управляющие работой внешних подключенных к компьютеру устройств:
- а) архиваторы
- б) сервисные программы
- в) драйверы +
- 6. В постоянном запоминающем устройстве компьютера хранится(ятся):
- а) антивирусные программы
- $6)$  BIOS +
- в) операционная система
- 7. К сервисным программам относят:
- а) системы программирования
- б) операционные системы
- в) архиваторы +

8. Последовательность обращения к дискам на этапе загрузки компьютера определяет(ют):

### a)  $\overline{BIOS +}$

б) операционная система

в) прикладные программы

9. Взаимодействие между устройствами компьютера обеспечивает(ют):

а) коммуникационные программы

б) пользовательский интерфейс

в) аппаратный интерфейс +

10. Комплекс программных средств, предназначенных для разработки компьютерных программ на языке

программирования:

а) операционная система

б) система программирования +

в) программное обеспечение

11. Совокупность всех программ, предназначенных для выполнения на компьютере:

- а) программное обеспечение +
- б) система программирования
- в) операционная система
- 12. Приложениями специального назначения не являются:
- а) геоинформационные системы
- б) драйверы +
- в) математические пакеты
- 13. Приложениями специального назначения являются:
- а) образовательные программы +
- б) драйверы
- в) оба варианта верны
- 14. К какой из типов программ относится MS Office:
- а) система программирования
- б) табличный процессор
- в) пакет прикладных программ +
- 15. Какая программа предназначена для работы с базами данных:
- а)  $CYbI +$
- б) Табличный процессор
- в) Графический редактор
- 16. Программа, предназначенная для автоматизации процессов построения на экране дисплея графических изображений:
- а) фотошоп
- б) графический редактор +
- в) видеоконвертер
- 17. В прикладное программное обеспечение входят:
- а) все программы, установленные на компьютере
- б) языки программирования
- в) текстовые редакторы +
- 18. Для чего нужны инструментальные программы:
- а) для управления устройствами ввода и вывода компьютера
- б) для разработки, корректировки или развития других прикладных или системных программ +
- в) решать какие-либо задачи в пределах данной проблемной области
- 19. Перед отключением компьютера информацию можно сохранить:
- а) в оперативной памяти
- б) в процессоре
- в) во внешней памяти +
- 20. К системным программам относится:
- а) MS Word
- $6)$  BIOS +
- в) Paint
- РЕКЛАМА
- 21. К системным программам относится:
- а) MS Windows +
- б) MS Exel
- в) MS Word
- 
- 22. К системным программам относится: а) Paint
- $6$ ) Linux +
- в) MS Exel
- 
- 23. К системным программам относится:
- а) Paint
- б) MS Word
- в) Антивирусы +
- 24. Назначение операционной системы:

а) редактирование, сохранение текстовых документов

б) организовать взаимодействие пользователя с компьютером и выполнение всех других программ +

### в) выводить информацию на экран или печатающее устройство 25. Операционная система: а) Google Chrome б) Basic в) Linux  $+$ 26. Операционная система: а) Word б) Windows + в) Opera 27. Укажите правильную запись имени файла: a) stol.txt + б) a.bgbK в) bas.e.txt 28. Каталог: а) специальное место на диске, в котором хранятся программы пользователя б) специальное место на диске, в котором хранятся программы, предназначенные для диалога с пользователем компьютера в) специальное место на диске, в котором хранятся имена файлов, сведения о размере файлов и т. д. + 29. Путь к файлу: а) последовательность из имен каталогов, разделенных знаком «/» + б) поименованная область на диске в) список файлов, собранных в одном каталоге 30. Для каких целей необходимо системное ПО: а) для решения задач из проблемных областей б) для управления ресурсами ЭВМ + в) для расширения возможностей ОС

# **5.4. Перечень видов оценочных средств**

Задания со свободно конструируемым ответом (СКО) предполагает составление развернутого ответа на теоретический вопрос. Задание с выбором одного варианта ответа (ОВ, в задании данного типа предлагается несколько вариантов ответа, среди которых один верный. Задания со свободно конструируемым ответом (СКО) предполагает составление развернутого ответа, включающего полное решение задачи с пояснениями.

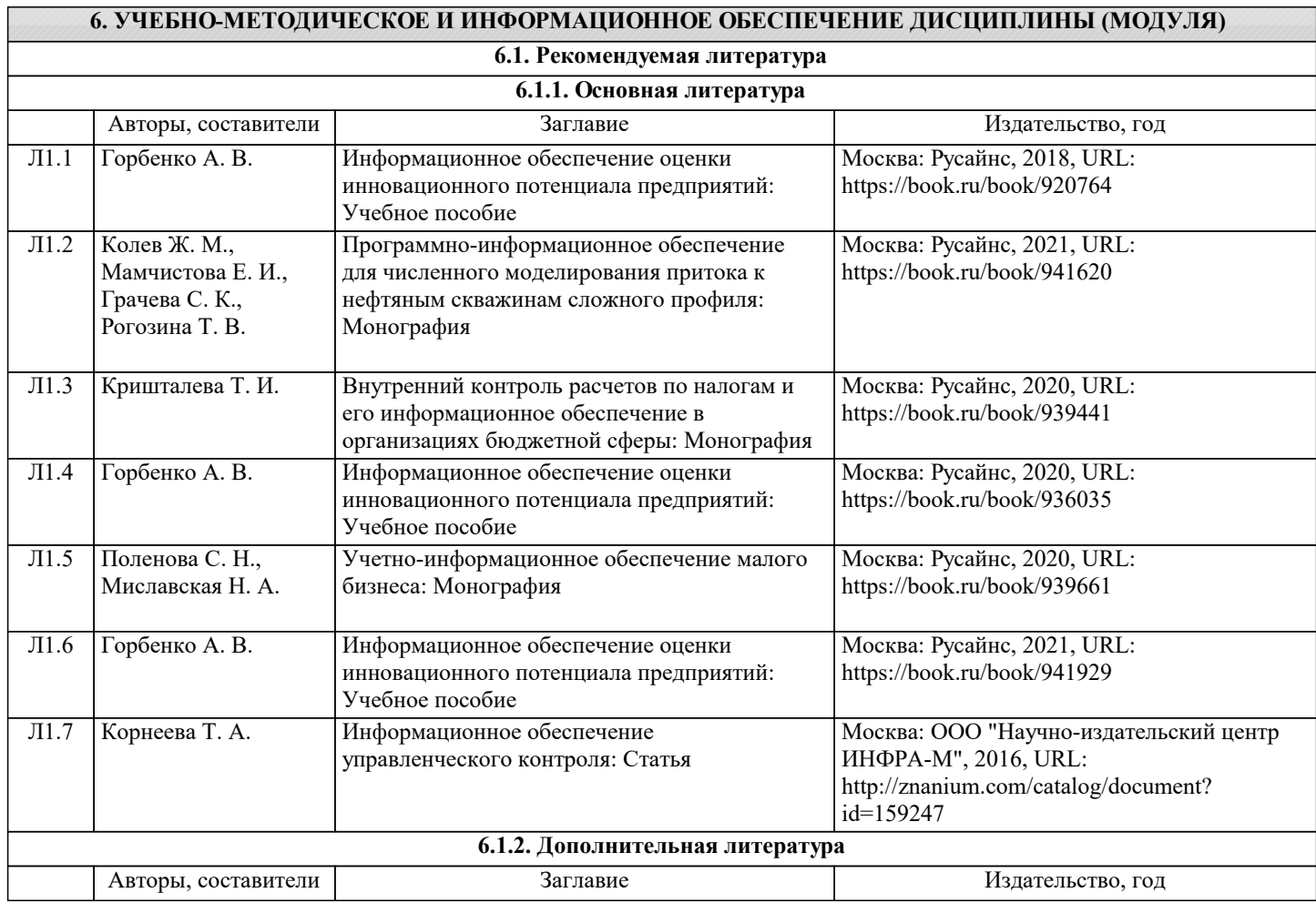

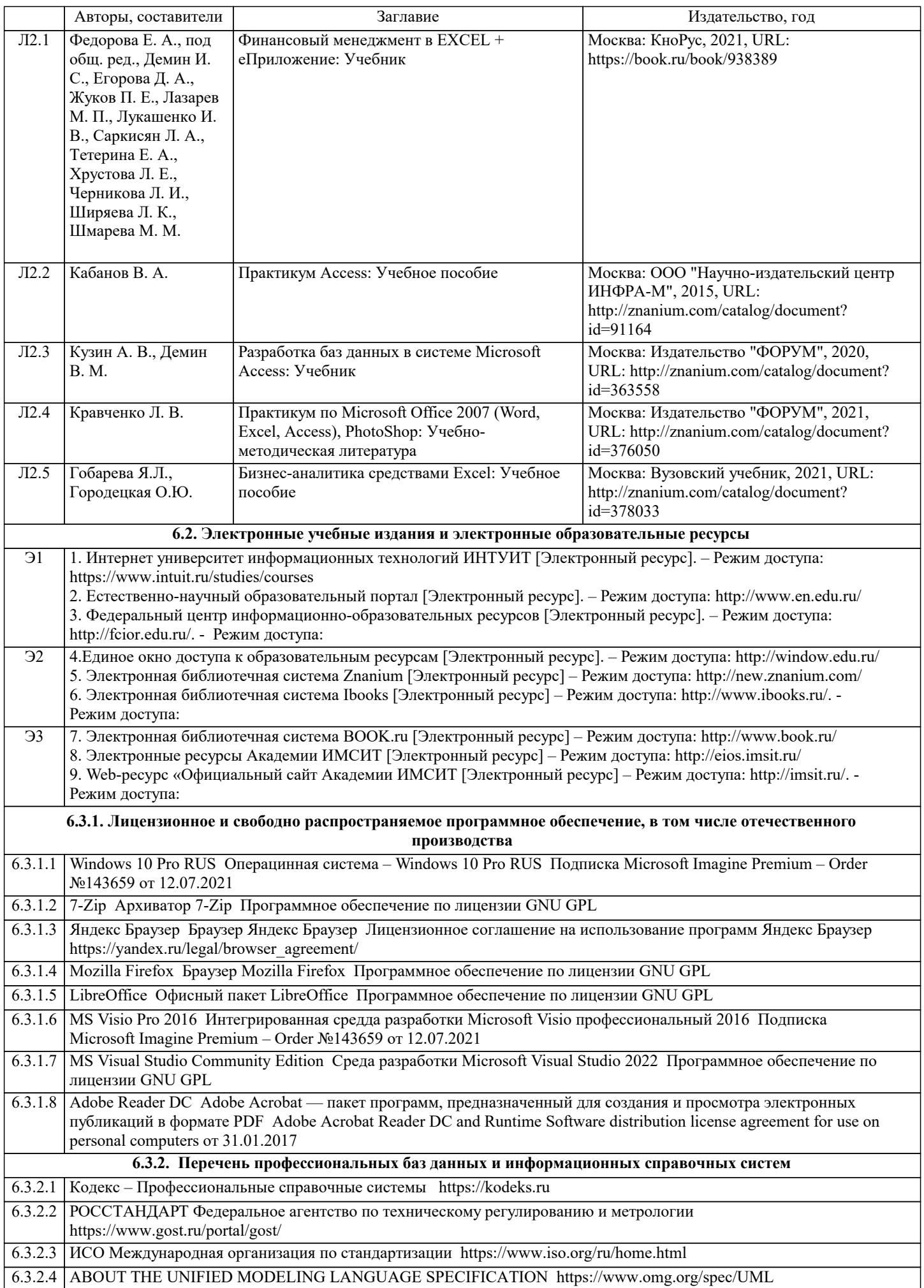

# 6.3.2.5 ARIS BPM Community https://www.ariscommunity.com 6.3.2.6 Global CIO Официальный портал ИТ-директоров http://www.globalcio.ru 6.3.2.7 Консультант Плюс http://www.consultant.ru

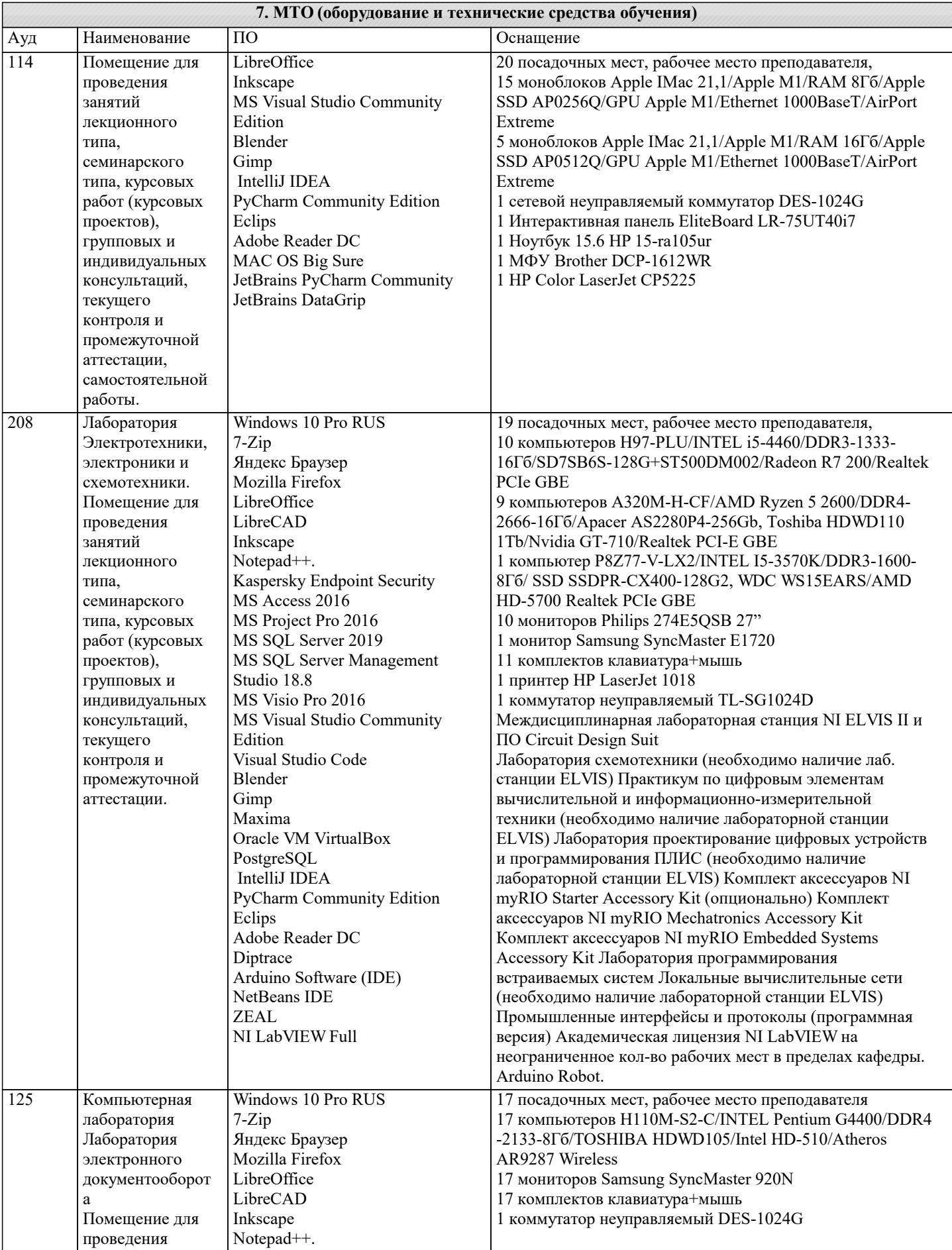

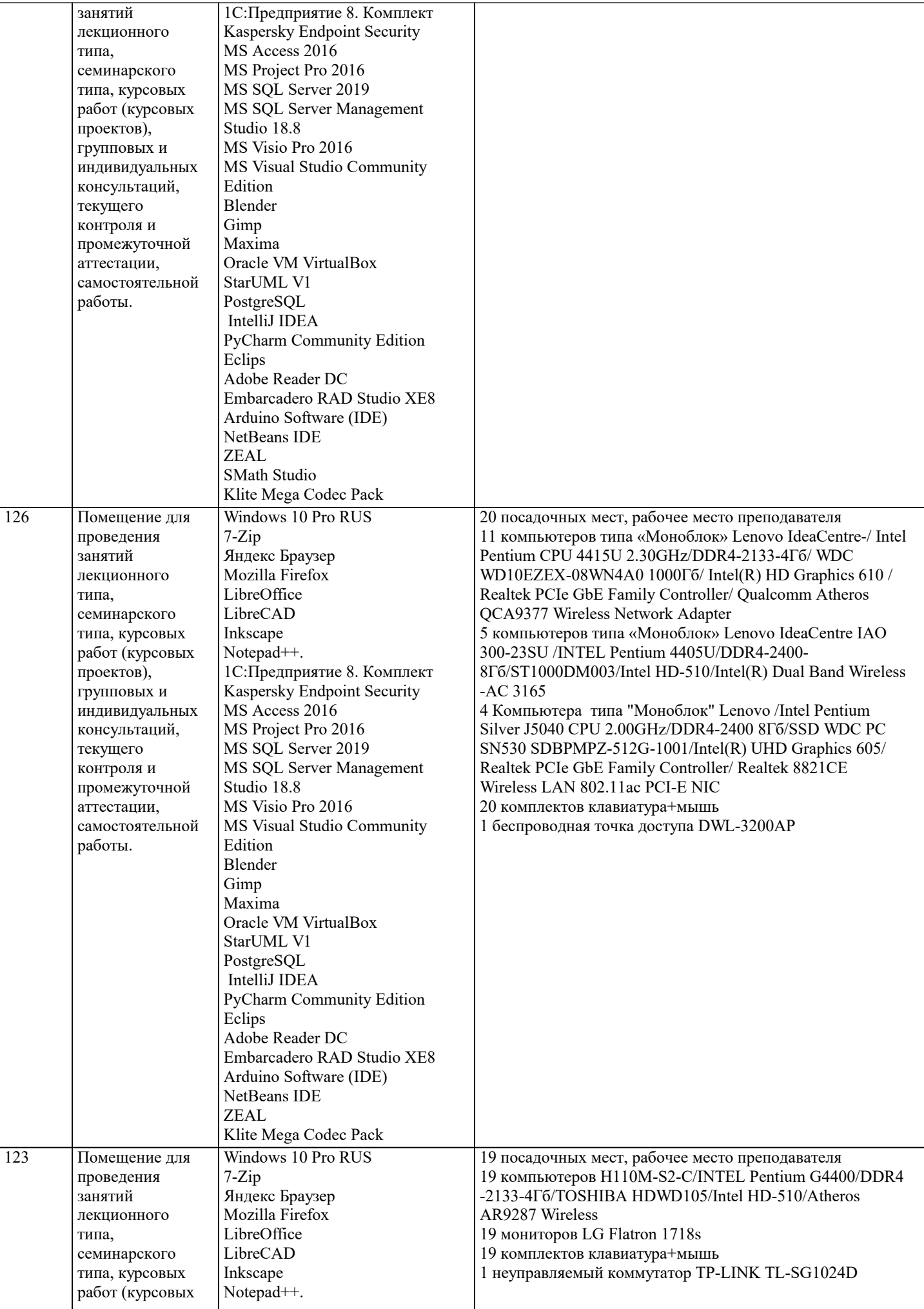

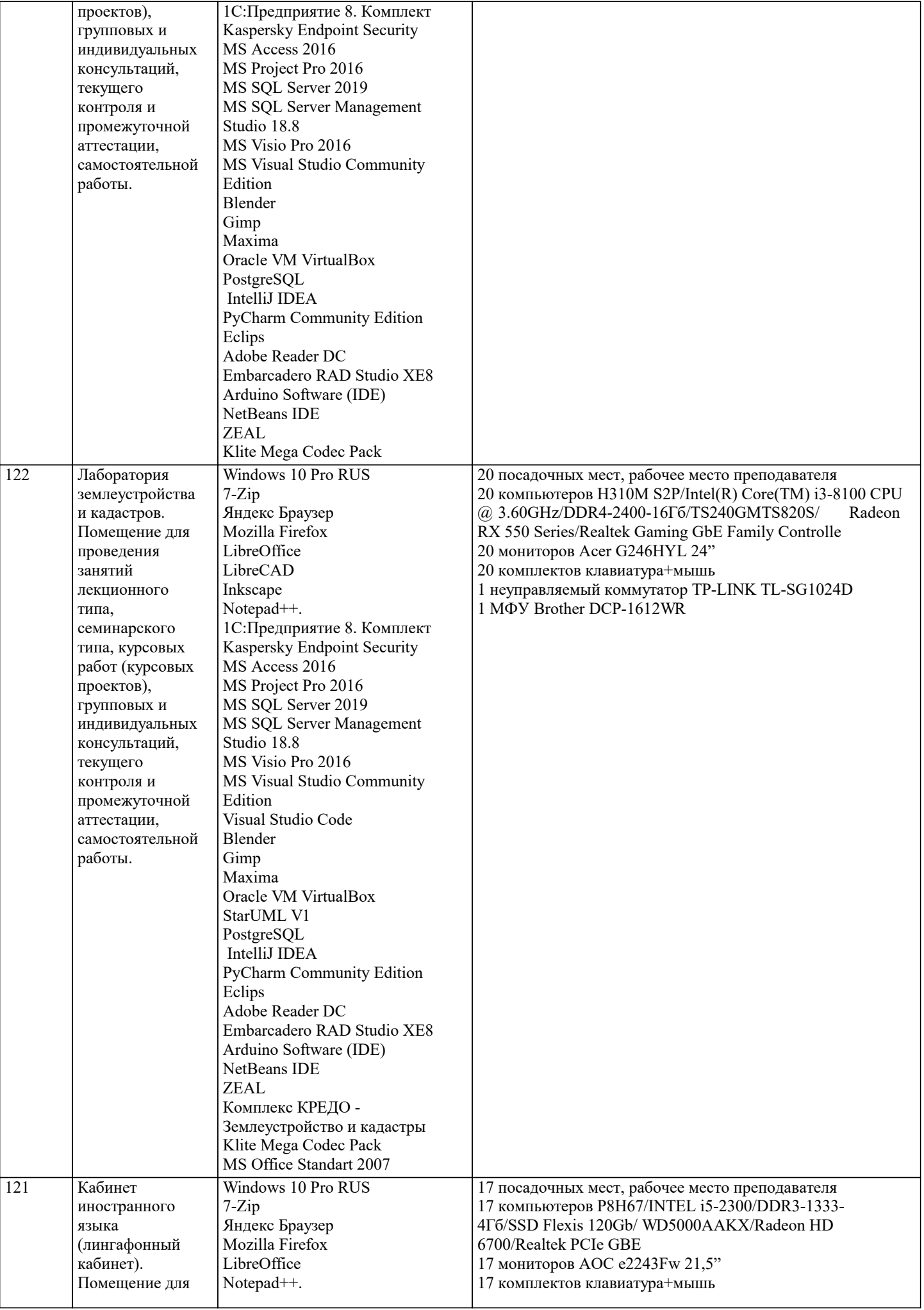

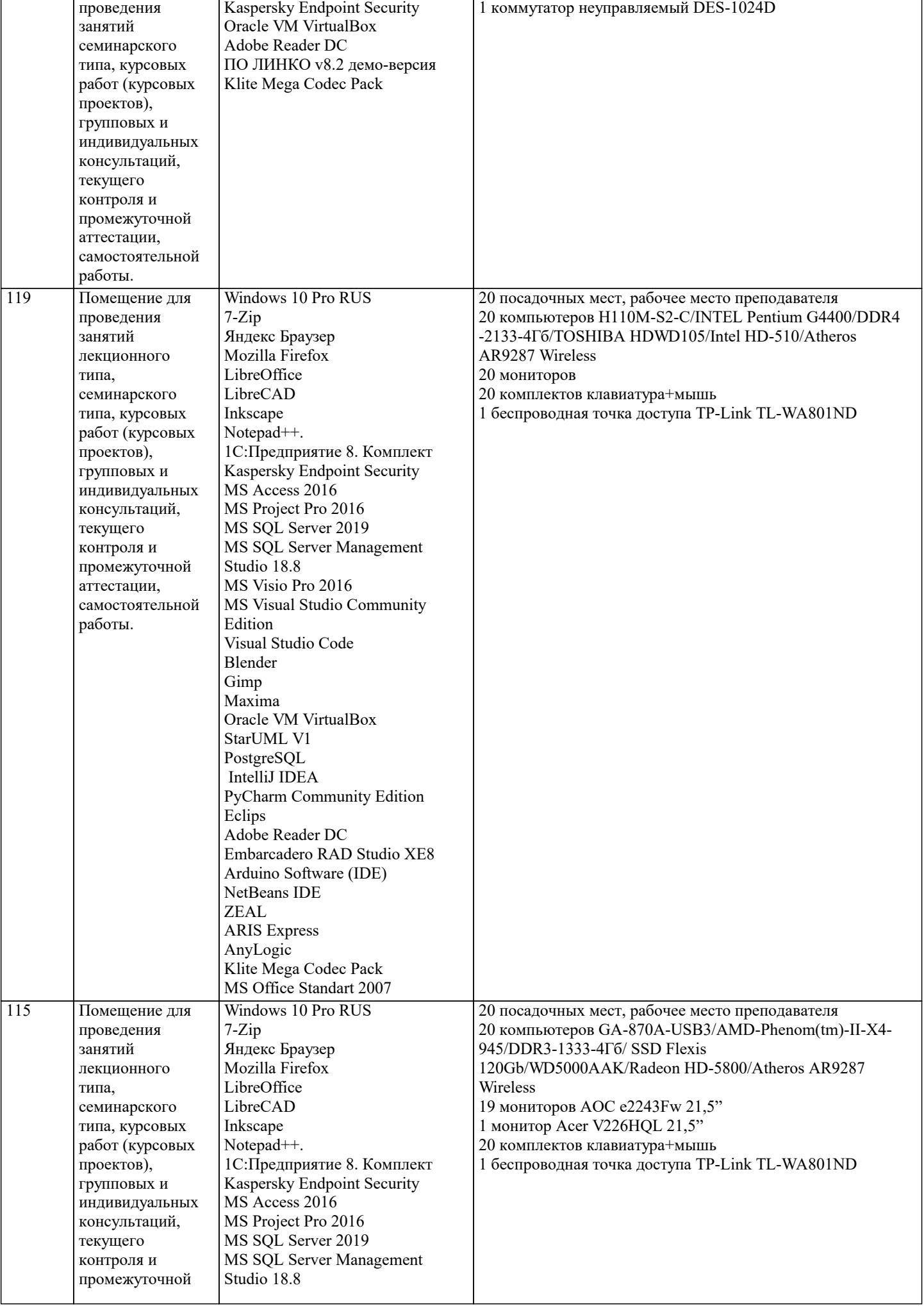

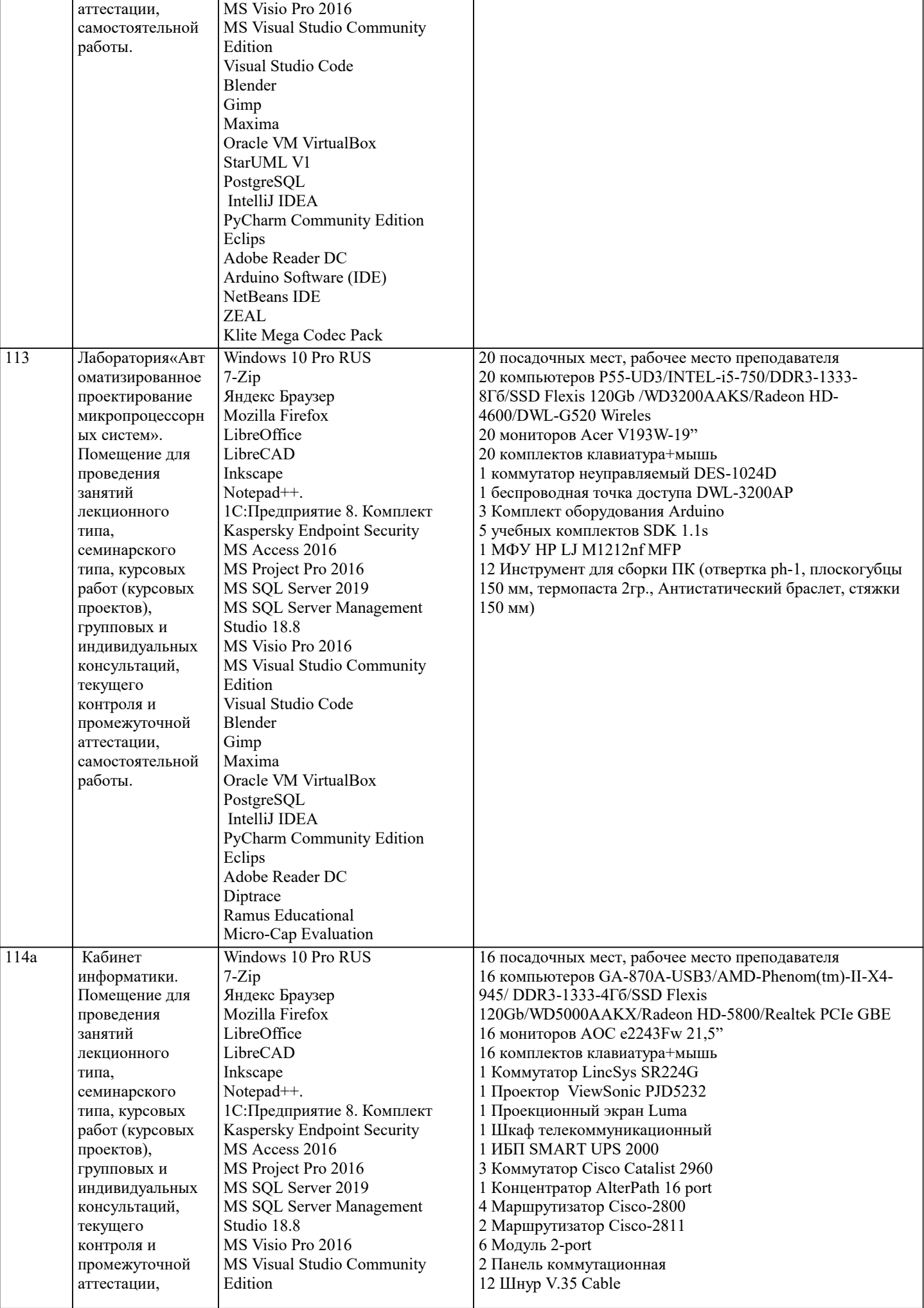

 $\overline{\phantom{a}}$ 

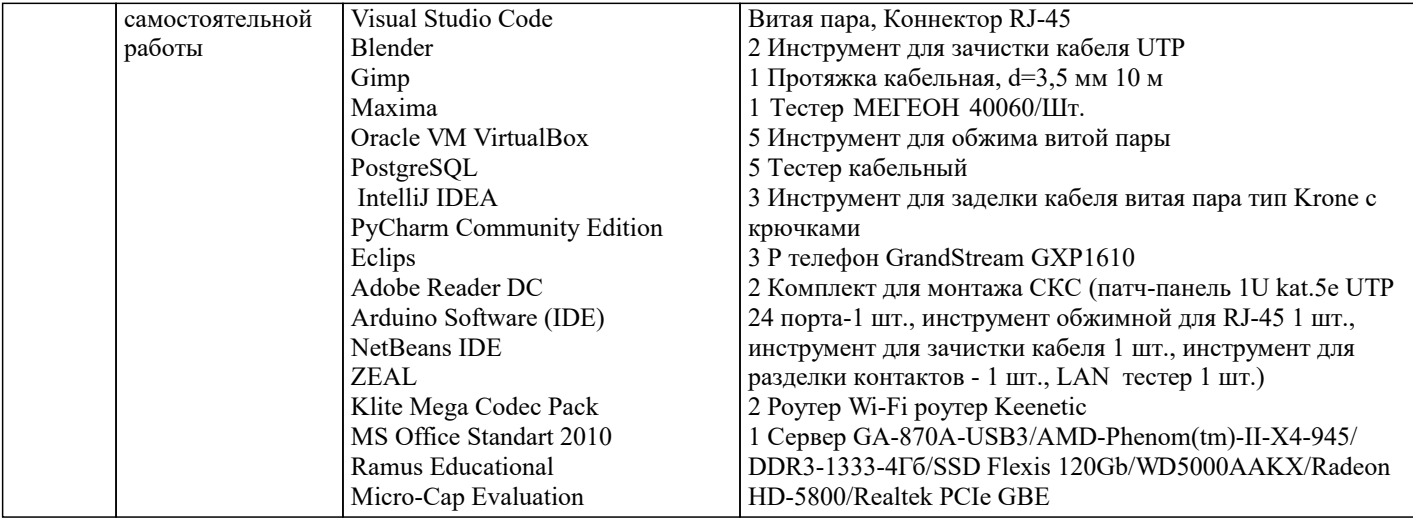

# **8. МЕТОДИЧЕСКИЕ УКАЗАНИЯ ДЛЯ ОБУЧАЮЩИХСЯ ПО ОСВОЕНИЮ ДИСЦИПЛИНЫ (МОДУЛЯ)**

В соответствии с требованиями ФГОС ВО по направлению подготовки реализация компетентностного подхода предусматривает использование в учебном процессе активных и интерактивных форм проведения занятий (разбор конкретных задач, проведение блиц-опросов, исследовательские работы) в сочетании с внеаудиторной работой с целью формирования и развития профессиональных навыков обучающихся.

Лекционные занятия дополняются ПЗ и различными формами СРС с учебной и научной литературой В процессе такой работы студенты приобретают навыки «глубокого чтения» - анализа и интерпретации текстов по методологии и методике дисциплины.

Учебный материал по дисциплине «Высокопроизводительные вычислительные системы». разделен на логически завершенные части (модули), после изучения, которых предусматривается аттестация в форме письменных тестов, контрольных работ.

Работы оцениваются в баллах, сумма которых дает рейтинг каждого обучающегося. В баллах оцениваются не только знания и навыки обучающихся, но и их творческие возможности: активность, неординарность решений поставленных проблем. Каждый модуль учебной дисциплины включает обязательные виды работ – лекции, ПЗ, различные виды СРС (выполнение домашних заданий по решению задач, подготовка к лекциям и практическим занятиям).

Форма текущего контроля знаний – работа студента на практическом занятии, опрос. Форма промежуточных аттестаций – контрольная работа в аудитории, домашняя работа. Итоговая форма контроля знаний по модулям – контрольная работа с задачами по материалу модуля.

Методические указания по выполнению всех видов учебной работы размещены в электронной образовательной среде академии.

Методические указания и материалы по видам учебных занятий по дисциплине:

Вид учебных занятий, работ - Организация деятельности обучающегося

Лекция - Написание конспекта лекций: кратко, схематично, последовательно фиксировать основные положения, выводы, формулировки, обобщения, отмечать важные мысли, выделять ключевые слова, термины. Проверка терминов, понятий с помощью энциклопедий, словарей, справочников с выписыванием толкований в тетрадь. Обозначить вопросы, термины, материал, который вызывает трудности, попытаться найти ответ в рекомендуемой литературе, если самостоятельно не удаётся разобраться в материале, необходимо сформулировать вопрос и задать преподавателю на консультации, на практическом занятии.

Практические занятия - Конспектирование источников. Работа с конспектом лекций, подготовка ответов к контрольным вопросам, просмотр рекомендуемой литературы, работа с текстом. Выполнение практических задач в инструментальных средах. Выполнение проектов. Решение расчётно-графических заданий, решение задач по алгоритму и др.

Самостоятельная работа - Знакомство с основной и дополнительной литературой, включая справочные издания, зарубежные источники, конспект основных положений, терминов, сведений, требующихся для запоминания и являющихся основополагающими в этой теме. Составление аннотаций к прочитанным литературным источникам и др.

# **9. МЕТОДИЧЕСКИЕ УКАЗАНИЯ ОБУЧАЮЩИМСЯ ПО ВЫПОЛНЕНИЮ САМОСТОЯТЕЛЬНОЙ РАБОТЫ**

Основными задачами самостоятельной работы студентов, являются: во–первых, продолжение изучения дисциплины в домашних условиях по программе, предложенной преподавателем; во–вторых, привитие студентам интереса к технической и математической литературе, инженерному делу. Изучение и изложение информации, полученной в результате изучения научной литературы и практических материалов, предполагает развитие у студентов как владения навыками устной речи, так и способностей к четкому письменному изложению материала.

Основной формой контроля за самостоятельной работой студентов являются практические занятия, а также еженедельные консультации преподавателя.

Практические занятия – наиболее подходящее место для формирования умения применять полученные знания в практической деятельности.

При подготовке к практическим занятиям следует соблюдать систематичность и последовательность в работе. Необходимо сначала внимательно ознакомиться с содержанием плана практических занятий. Затем, найти в учебной литературе соответствующие разделы и прочитать их. Осваивать изучаемый материал следует по частям. После изучения какой-либо

темы или ее отдельных разделов необходимо полученные знания привести в систему, связать воедино весь проработанный материал.

При подведении итогов самостоятельной работы преподавателем основное внимание должно уделяться разбору и оценке лучших работ, анализу недостатков. По предложению преподавателя студент может изложить содержание выполненной им письменной работы на практических занятиях